Come interagire con i servizi telefonici che richiedono di premere un tasto sulla *tastiera* del telefono corrispondente a un'*opzione* del menu *di* messaggistica (invio di segnali DTMF)

A volte è necessario inviare segnali DTMF per la post selezione, ad esempio con un server vocale, un assistente automatico o una segreteria telefonica consultabile a distanza.

Il DTMF può essere attivato durante una conversazione: premendo freccia in giù

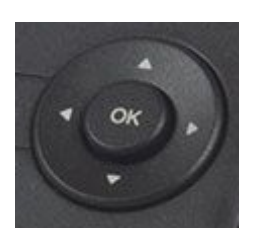

E successivamente premendo il corrispondente tastino a lato del display indicante la voce DTMF.

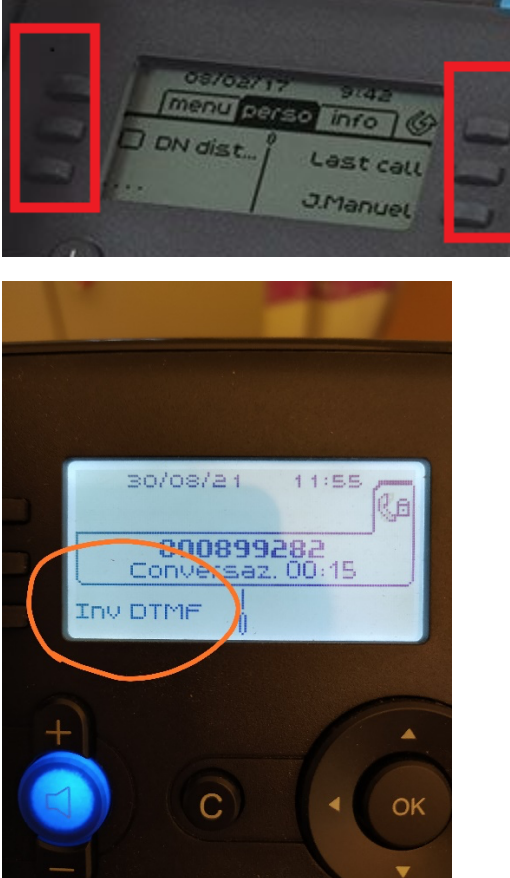